## SAP ABAP table TLOGOT {Obsolete}

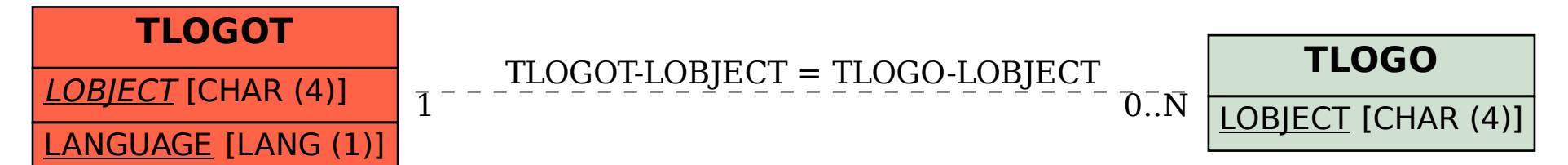